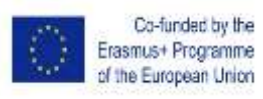

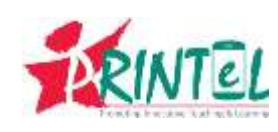

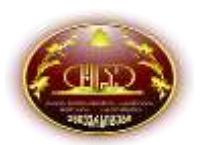

## **Teacher Training (TT) Course Syllabus**

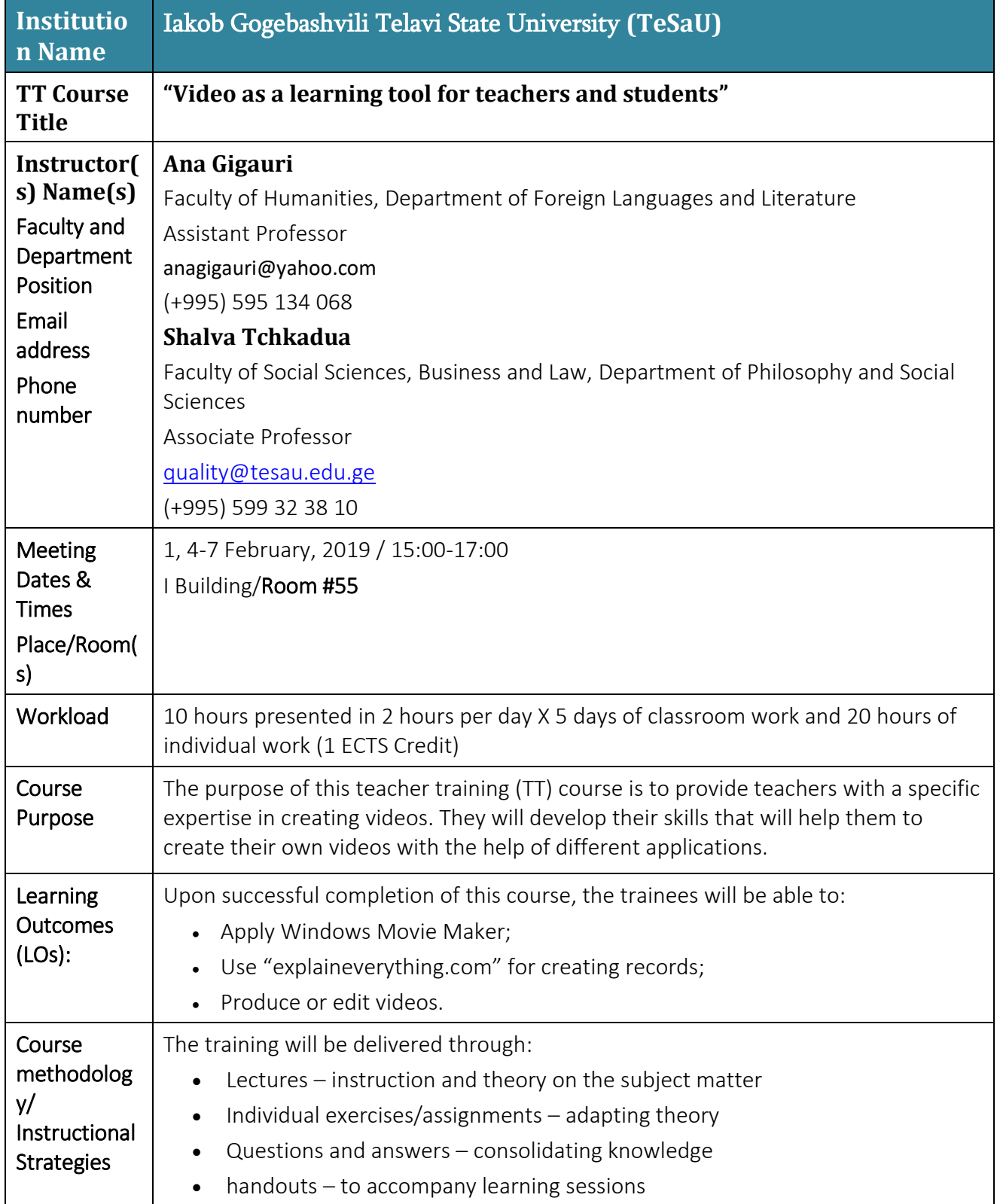

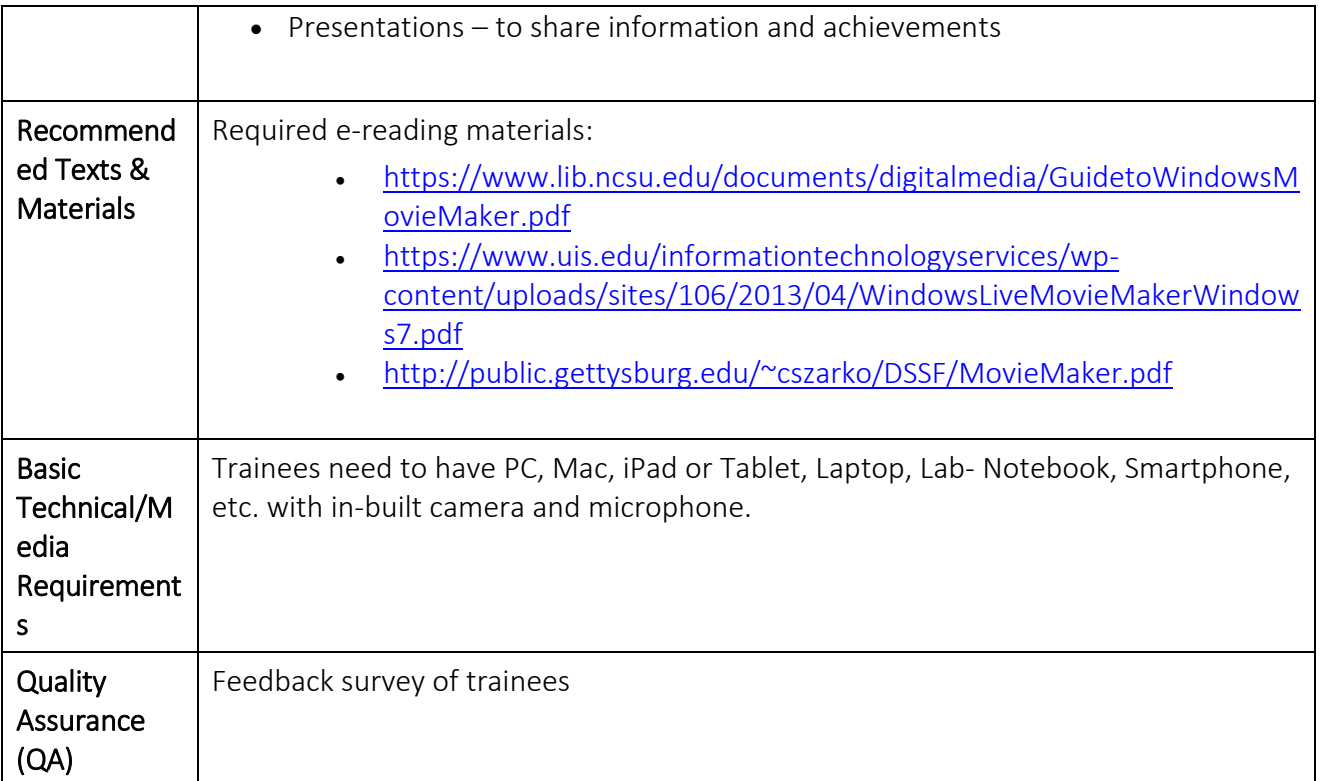

## **Course Overview/Outline**

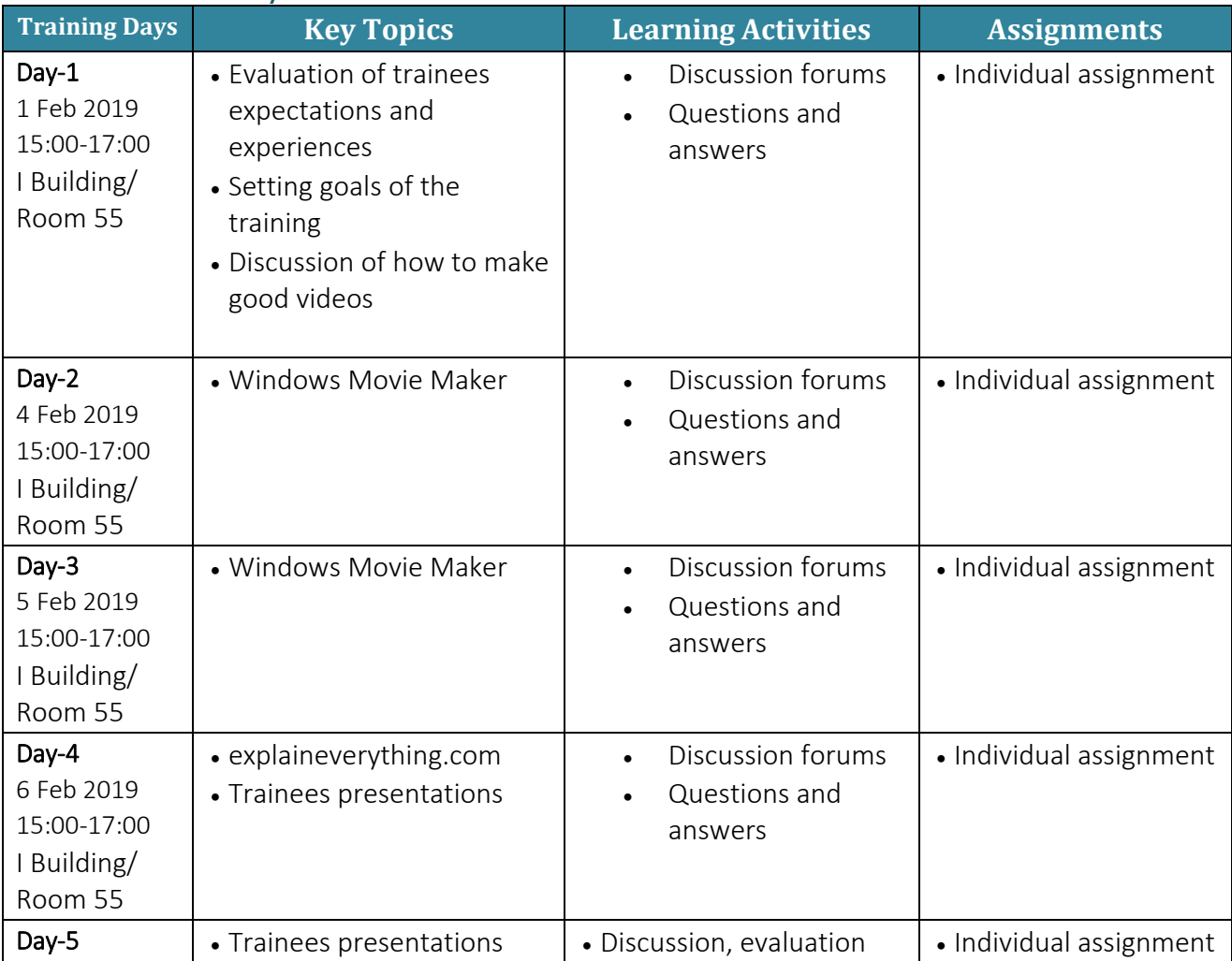

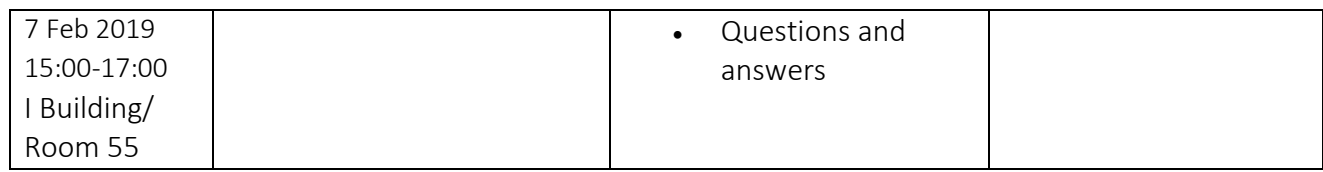